# Nabavka usluga za prelazak iz testnog na produkcijsko okruženje Poreske uprave

### **Razumijem da je za prelazak na produkcijsko okruženje potrebno sljedeće:**

- 1. U SEP portalu Poreske uprave registrovati lokacije i operatere i za njih preuzeti registracijske brojeve;
- 2. U postupku Administracija unutar usluga Fakturiši Online ručno prepisati te brojeve (PU ne dozvoljava elektronsku vezu);
- 3. Nabaviti sertifikat (elektronski potpis) za fiskalizaciju;
- 4. Pomoću postupka Administracija postaviti sertifikat u uslugu;
- 5. Registrovati sve uređaje/mjesta izdavanja faktura. (Taj postupak se ne radi u SEP portalu, nego se uređaji registruju u postupku Administracija, jer za uređaje PU dozvoljava elektronsku vezu).
- 6. Istestirati (softverski) pripremljenost svakog uređaja (prodajnog mjesta) u vezi preduslova za fiskalizaciju na produkcijskom okruženju;
- 7. Kod svih uređaja prebaciti mode rada iz TEST u PROD.

**Potpisom na ovom dokumentu izjavljujem da sam ovlašteno lice preduzeća** koje je (ili će ubrzo biti) u dolje navedenom odnosu (ili odnosima) prema servisu Fakturisi Online (označite odnos u kojem nastupa vaše preduzeće.

- ☐ Naše preduzeće je korisnik usluge Fakturiši Online gdje se sve fakture odmah fiskalizuju na testnom okruženju Poreske uprave (PU) i želimo da iz fiskalizacije na testnom okruženju PU pređemo na fiskalizaciju na produkcijskom okruženju PU.
- ☐ Računovodstveni smo servis koji u uslugu Fakturiši Online registruje i svoje klijente, ali potrebno je da sredimo prelazak na produkcijsko okruženje PU i za sebe.

Potpis odgovorne osobe: \_\_\_\_\_\_\_\_\_\_\_\_\_\_

### **Važno:**

- U slučaju da obrasce ne šaljete papirnom poštom, nego imate u planu da ih donesete lično, molimo vas, da ih ispunite, potpišete i pečatirate prije nego što ih donesete.
- Potpisnik tih obrazaca može biti samo odgovorno lice preduzeća ( i kopija lične mora biti njegova/njena). Za administratora poslovnog odnosa sa nama (upisujete kad radite registraciju vašeg preduzeća) možete proglasiti nekog drugog, najbolje onog ko vodi projekat uvođenja fiskalizacije.

## **NARUDŽBENICA**

**NARUČUJEM KOMPLETNU USLUGU** koja obuhvata sve potrebne procese da u okviru usluga Fakturiši Online naše preduzeće pređe iz fiskalizacije na testnom okruženju PU na fiskalizaciju na produkcijskom okruženju PU.

Prije ispunjavanja ove narudžbenice več smo napravili registraciju našeg preduzeća na web stranici [https://Fakturisi.online/register.](https://fakturisi.online/register) U postupku registracije smo prijavili administratora poslovnog odnosa (najbolje da je to osoba koja vodi projekat uvođenja fiskalizacije), koji si je sredio nalog za dostup duo naše usluge i postupka za Administraciju.

### (**Napomena: u obradu prihvatamo samo obrasce već registrovanih preduzeća**).

Kompletna usluga, između ostalog, uključuje i nabavku, preuzimanje i instalaciju sertifikata (elektronskog potpisa). Ova narudžbenica važi samo uz potpisano i pečatirano specijalno punomoćje. Za potrebe nabavljanja elektronskog potpisa treba napraviti i obostranu kopiju lične karte direktora preduzeća i priložiti je uz punomoćje.

Za registraciju u SEP portal Poreske uprave potrebni su sljedeći podaci:

- Ime poslovne jedinice \_\_\_\_\_\_\_\_\_\_\_\_\_\_\_\_\_\_\_\_\_\_\_\_\_\_\_\_, adresa poslovne jedenice \_\_\_\_\_\_\_\_\_\_\_\_\_\_\_\_\_\_\_\_\_\_\_\_\_\_\_\_\_\_\_\_\_\_\_\_\_\_\_\_\_\_\_\_\_\_\_\_\_\_\_\_\_\_\_\_, kvadratura poslovne jedinice \_\_\_\_\_\_.
- Ako poslovni prostor jedinice nije u vlasništvu vaše firme, onda obavezno upišite i matični broj zakupodavca \_\_\_\_\_\_\_\_\_\_\_\_\_\_\_\_\_\_\_\_\_\_ (PIB ako je zakupodavac firma ili JMBG ako je fizička osoba).
- Matični broj (JMBG) operatera (osoba koja izdaje  $račune$ ):
- Ime i prezime operatera \_\_\_\_\_\_\_\_\_\_\_\_\_\_\_\_\_\_\_\_\_\_\_\_\_\_\_\_\_\_\_\_\_\_\_\_\_\_\_\_\_\_\_\_\_\_\_\_\_
- Radno vrijeme firme od \_\_\_\_\_ do \_\_\_\_\_ sati.
- Ako ste PDV obveznik, obavezno upišite PDV broj \_\_\_\_\_\_\_\_\_\_\_\_\_\_\_\_\_\_\_\_\_\_\_\_\_\_\_\_\_\_
- $\bullet$  Firma izdaje gotovinske račun $\Box$
- $\bullet$  Firma izdaje bezgotovinske račun $\overline{\bullet}$

Narudžba podrazumijeva da naše preduzeće u vezi svih potrebnih procesa za prelazak u fiskalizaciju na produkcijskom okruženju PU ne treba da napravi ništa drugo osim da potpiše i pečatira ispunjene obrasce, doda još obostranu kopiju lične karte direktora i klasičnom papirnom poštom pošalje ili lično donese na adresu **TailoredSaaS d.o.o., Vaka Đurovića 28/22-6, 81000 Podgorica.**

Cijena usluge za prelazak na produkcijsko okruženje Poreske uprave (uključujući i nabavku sertifikata) je **50 EUR + PDV** i plaća se tek kad je sve pripremljeno. Za uslugu ćete od nas dobiti račun.

Potpis odgovorne osobe:

\_\_\_\_\_\_\_\_\_\_\_\_\_\_\_\_\_\_\_\_\_\_\_\_\_

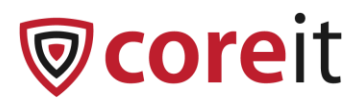

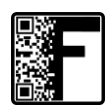

### SPECIJALNO PUNOMOĆJE

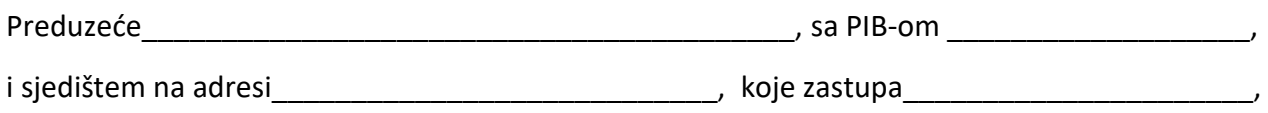

lice ovlašćeno za zastupanje društva ,,**Vlastodavac**" ovim opunomoćava **Boris**-a **Mijušković**-a,

JMBG **0806976210012**, broj lične karte **963295428**, da u ime i za račun Vlastodavca;

- potpiše i preda Zahtjev za izdavanje sertifikata CoreSign EFI sertifikacionom tijelu Coreit CA;
- zaključi Ugovor o izdavanju i upotrebi CoreSign EFI sertifikata sa Sertifikacionim tijelom Coreit CA koje djeluje unutar Coreit doo Podgorica, PIB: 02775018.

Potpisnik ovog punomoćja, u svojstvu fizičkog lica, je saglasan da Punomoćnik može u ime i za račun potpisnika ovog Punomoćja

- potpisati gore navedenu dokumentaciju;
- preuzeti CoreSign EFI sertifikat od Sertifikacionog tijela Coreit CA;
- upotrijebiti taj sertifikat za prijavu u SEP portal u vezi podešavanja registracionih podataka za potrebe fiskalizacije izdatih računa;
- staviti sertifikat u uslugu Fakturiši Online ili Fiskalizuj Online gdje će se upotrebljavati u svrhu fiskalizacije izdatih faktura.

Ovo Specijalno punomoćje nije prenosivo na treća lica.

Ovo Specijalno punomoćje stupa na snagu danom izdavanja i važiće sve do preduzimanja svih radnji u njemu naznačenih, ali ne duže od 30 dana od dana njegovog izdavanja.

Za Vlastodavca

M.P.

Datum izdavanja, \_\_\_\_\_\_\_\_\_\_\_\_\_\_\_\_\_\_\_\_\_\_ \_\_\_\_\_\_\_\_\_\_\_\_\_\_\_\_\_\_\_\_\_\_\_\_\_\_\_

Izrežite i upotrijebite za adresu na koverti:

TailoredSaaS d.o.o. Vaka Đurovića 28/22-6 81000 Podgorica

Nemojte zaboraviti scan lične karte direktora preduzeća!